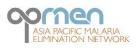

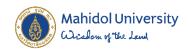

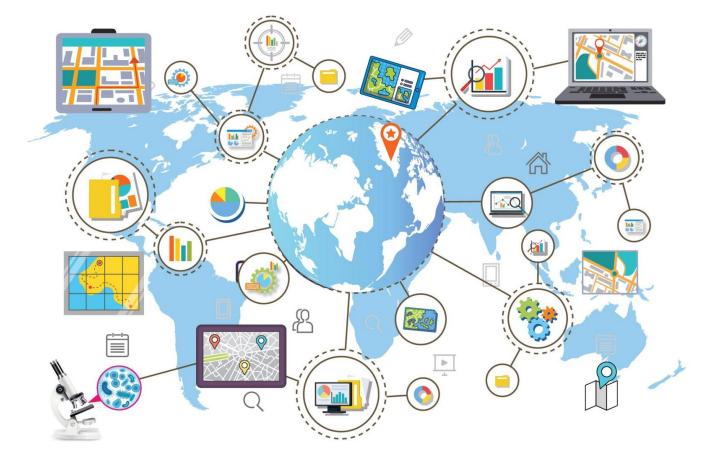

## APMEN VCWG INTRODUCTORY GIS ONLINE TRAINING COURSE 2022

Asia Pacific Malaria Elimination Network, Vector Control Working Group Online Course on GIS in Malaria Vector Surveillance 1-5 August 2022

# **Training report**

## Contents

| Introduction                          | 3 |
|---------------------------------------|---|
| Organisation and hosting              | 3 |
| Targeted audience                     | 3 |
| Method and language                   | 3 |
| Curriculum                            | 3 |
| Course documentation                  | 3 |
| Facilitators                          | 3 |
| Summary of course participants        | 4 |
| Participants' characteristics         | 4 |
| Participants' geographic distribution | 5 |
| Participant's feedback                | 5 |
| Annexes                               | 7 |
| Annex 1: Agenda                       | 7 |
| Annex 2: Instructor's biography       | 8 |
| Annex 3: Outline of the course        | 9 |
| Annex 4: Participants list            |   |

## Introduction

Vector surveillance is critically important to guide vector control interventions and includes many activities such as adult and larval mosquito collections, mosquito identification, and others. In this course we focus on Geographic Information Systems (GIS) that enable mapping, stratification and visualization of key data that assist in planning of vector control interventions. GIS also provides better decision making and improved communication between field officer, district health office and the Ministry of Health as it has more tailored geographically information for the users.

## Organisation and hosting

The course is organized by the APMEN Vector Control Working Group (VCWG) and Faculty of Tropical Medicine, Mahidol University, supported by the USA Centres for Disease Control & Prevention (CDC).

## Targeted audience

The course is part of a broader portfolio of courses provided by APMEN, which collectively aim to build capacity of field-entomologists, vector control specialists, and vector control researchers within National Malaria Control Programs and Partner Institutions.

## Method and language

This course was provided on a virtual platform, using English as the medium of instruction.

## Curriculum

The 2022 curriculum (Annex 3) was designed to address the needs as expressed by the prospective participants and adapted for an online training.

## **Course documentation**

Recording of the sessions are accessible here.

## Facilitators

| Resource person             | Role            | Affiliation                   |
|-----------------------------|-----------------|-------------------------------|
| Dr Chawarat Rotejanaprasert | Main instructor | Mahidol University            |
| Patiwat Sa-angchai          | Co-instructor   | Mahidol University            |
| Prakit Kitsupee             | IT focal person | Mahidol University            |
| Shobiechah A Wulandhari     | Organiser       | Malaria Consortium/APMEN VCWG |
| Dr Phone Si Hein            | Organiser       | APLMA/APMEN                   |

## Summary of course participants

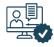

31 nominees were selected from 111 registrants (acceptance rate was 28%)

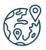

Participants represented 15 countries throughout the Asia Pacific region

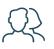

61% of participants are male, 39% female

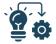

48% of participants are at fieldimplementation level

#### Participants' characteristics

• Attendance rate

A total of 111 people registered for the GIS course, from which 31 were selected to join the course. The bar graph illustrates daily attendance rate, and the highest attendance rate was in Day 1. 28 participants out of 31 nominees (90%) attended Day 1 and the lowest attendance rate was Day 2 (71%).

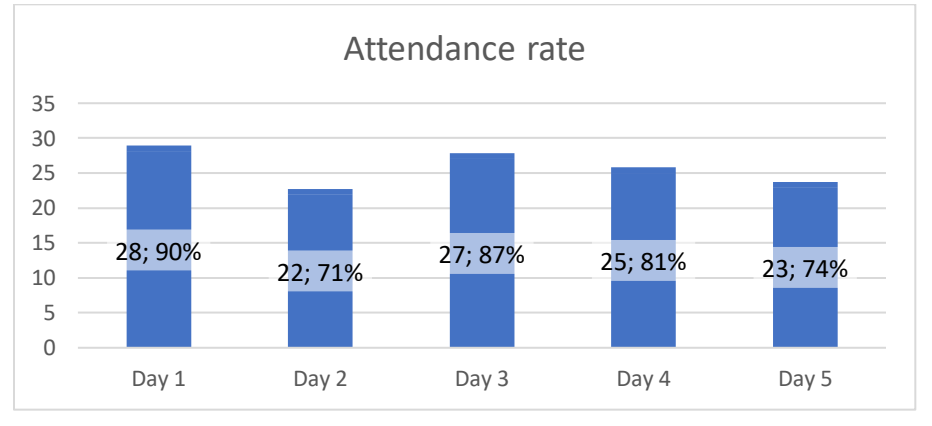

• Gender

Among the GIS Course participants, there were 12 female persons, and 19 male persons, representing a ratio of 3:5 for female to male participants. This is a better male to female ratio compared to <u>the previous course in 2021</u>.

• Age group and level of responsibility

Most participants fell in the age group 30-39 (68%), who were considered as young entomologists/vector control staff and mostly deployed as field-based staff (n=15, 48%) although with some at supervisory level (n=8, 25%). Field-based and supervisory level are the prime target groups for APMEN to receive GIS training. The intent is to achieve improved entomological surveillance mapping to produce more tailored and evidence-based information for vector control decision-making.

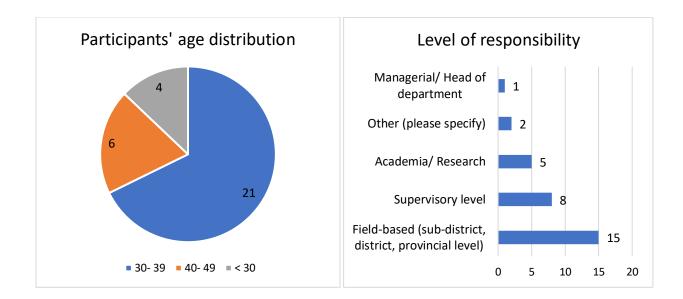

#### Participants' geographic distribution

#### **Geographic Distribution GIS participants**

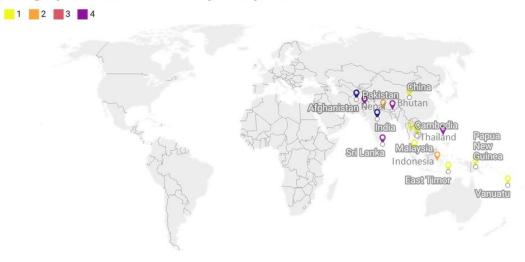

Created with Datawrapper

#### Participant's feedback

Response rate

Among 31 participants, 14 people (45%) responded to the feedback survey and gave their opinion on the quality of instructor performance, presentations, and overall course.

• Course Content and Participation Majority of participants (n=12, 86%) agreed that GIS Course was well organised and easy to follow, and interaction was well encouraged (n=13, 93%).

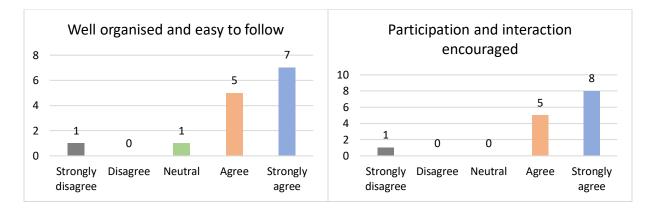

• Teaching quality

In terms of course and teaching quality, the majority of participants agreed that the overall course was "Excellent". Most of them also indicated that the instructor has "Excellent" proficiency, and the teaching quality was also "Excellent".

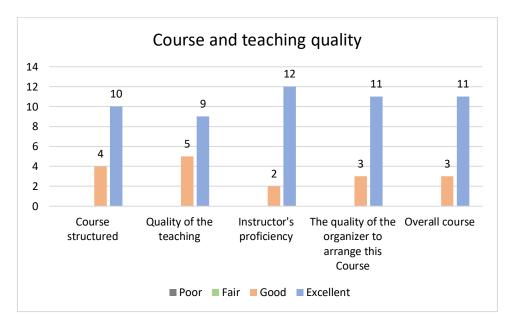

## Annexes

## Annex 1: Agenda

| Date        | Time              | Activities/Sessions                                                          |
|-------------|-------------------|------------------------------------------------------------------------------|
| Aug 1, 2022 |                   | - Workshop format and overview                                               |
|             |                   | <ul> <li>Introduction to GIS and spatial epidemiology</li> </ul>             |
|             |                   | - Tutorial module 1 overview                                                 |
|             | 09.00-12.00       | - Break                                                                      |
|             | (live)            | <ul> <li>Install QGIS and have QGIS running on your machine to be</li> </ul> |
|             |                   | ready to start the tutorial module 1                                         |
|             |                   | - Fundamentals of GIS, data types, map projection, spatial                   |
|             |                   | file types                                                                   |
|             | 13.00-16.00       | - Self-practicing tutorial 1: Introduction to Quantum GIS                    |
|             | (self-practicing) | (QGIS) and GIS interface                                                     |
| Aug 2, 2022 |                   | - Continue on tutorial module 1                                              |
|             |                   | - Familiarize with QGIS interface                                            |
|             |                   | <ul> <li>Create maps and manipulate data layers</li> </ul>                   |
|             |                   | - Break                                                                      |
|             | 09.00-12.00       | - Tutorial 2 overview                                                        |
|             | (live)            | - Demonstration of basic operating and tabulating in QGIS                    |
|             | (iive)            | - Convert Excel spreadsheets in compatible formats for QGIS                  |
|             |                   | - Import and join tables, create spatial joins and summarize                 |
|             |                   | attribute data                                                               |
|             |                   | - Manage data in the attribute table, including removing and                 |
|             |                   | adding new fields                                                            |
|             | 13.00-16.00       | - Self-practicing tutorial 2: Managing data tables and                       |
|             | (self-practicing) | creating spatial data sets using QGIS                                        |
| Aug 3, 2022 |                   | - Continue on tutorial module 2                                              |
|             |                   | - Demonstration of Building GIS map layouts                                  |
|             |                   | - Import and join tables, create spatial joins and summarize                 |
|             |                   | attribute data                                                               |
|             |                   | - Manage data in the attribute table, including removing and                 |
|             | 09.00-12.00       | adding new fields                                                            |
|             | (live)            | - Break                                                                      |
|             |                   | - Tutorial module 3 overview                                                 |
|             |                   | - Demonstration of Building GIS map layouts                                  |
|             |                   | - Create a new map composition with the Print composer                       |
|             |                   | - Learn basic features in a map composition                                  |
|             |                   | - Export map layouts to different image formats                              |
|             | 13.00-16.00       | - Self-practicing tutorial 3: Building GIS map layouts                       |
|             | (self-practicing) |                                                                              |

| Aug 4, 2022 |                   | - Tutorial module 4 overview                                      |
|-------------|-------------------|-------------------------------------------------------------------|
|             |                   | - Demonstration of GIS geoprocessing                              |
|             |                   | - Apply geoprocessing tools to vector layers for extracting       |
|             | 09.00-12.00       | data using the intersection function                              |
|             | (live)            | - Break                                                           |
|             |                   | - Demonstration of GIS geoprocessing (cont.)                      |
|             |                   | - Conduct basic queries and use map composer to include a         |
|             |                   | map inset to show the extent of the study area                    |
|             | 13.00-16.00       |                                                                   |
|             | (self-practicing) | <ul> <li>Self-practicing tutorial 4: GIS geoprocessing</li> </ul> |
| Aug 5, 2022 |                   | - Data Collection, Exporting Data, and Mapping                    |
|             | 09.00-12.00       | - Demonstrate steps in processing and exporting collected         |
|             | (live)            | data                                                              |
|             |                   | - Course wrap up                                                  |

#### Annex 2: Instructor's biography

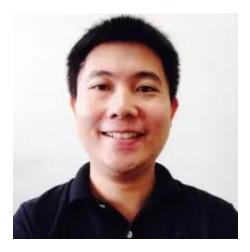

#### Chawarat Rotejanaprasert, PhD

Assistant Professor of Biostatistics, Faculty of Tropical Medicine, Mahidol University. Senior Biostatistician, Epidemiology Department, Mahidol-Oxford Tropical Research Unit (MORU).

Chawarat Rotejanaprasert received his Ph.D. in Biostatistics from the Medical University of South Carolina with a focus on spatial epidemiology. He is an Assistant Professor of Biostatistics at the Department of Tropical Hygiene, Faculty of Tropical Medicine, Mahidol University. He also works as Senior Biostatistician at the Epidemiology Department, Mahidol-Oxford Tropical Medicine Research Unit under the Enhanced Modelling for NMCP Decision-making to Accelerate Malaria Elimination (ENDGAME) project, funded by the Bill and Melinda Gates Foundation. His research interests include statistical modeling and development in spatiotemporal epidemiology especially in surveillance systems and effects of climate on infectious diseases.

#### Annex 3: Outline of the course

#### TRAINING OBJECTIVES

Module 1: Introductory concepts of GIS

• Lesson 1.1: Introduction to GIS

Objective 1.1.1: Understand the general concept of GIS, data types, map projection, spatial file types

• Lesson 1.2: Introduction to Quantum GIS (QGIS) and GIS interface

Objective 1.2.1: Install QGIS and have QGIS running on their machine to be ready to start the tutorials

Objective 1.2.2: Create a base map and customize using QGIS

#### Module 2: GIS operation

Lesson 2.1: Managing data tables and creating spatial data sets using QGIS

Objective 2.1.1: Convert Excel spreadsheets in compatible formats for QGIS.

Objective 2.1.2: Import and join tables, create spatial joins and summarize attribute data.

Objective 2.1.3: Manage data in the attribute table, including removing and adding new fields.

#### Module 3: Building GIS map layouts

• Lesson 3.1: Creating your map layouts using the print composer in QGIS

Objective 3.1.1: Create a new map composition with the Print composer

Objective 3.1.2: Learn basic features in a map composition

Objective 3.1.3: Export map layouts to different image formats

#### Module 4: GIS geoprocessing

• Lesson 4.1: Basic GIS geoprocessing

Objective 4.1.1: Apply geoprocessing tools to vector layers for extracting data using the

intersection function

Objective 4.1.2: Conduct basic queries and use map composer to include a map inset to show the extent of the study area.

#### Module 5: Data Collection, Exporting Data, and Mapping

• Lesson 5.1: Data Collection, Exporting Data, and Mapping

Objective 5.1.1: Demonstrate steps in processing and exporting collected data intersection function

• Lesson 5.2: Wrap up

## Annex 4: Participants list

| Name                        | Country          | Position                                             |
|-----------------------------|------------------|------------------------------------------------------|
| Abdul Ali Ahmadi            | Afghanistan      | Head of Entomology                                   |
| Aradhana K C                | Nepal            | Entomologist                                         |
| Ariza Minelle Aguila        | Philippines      | Entomologist III                                     |
| Reliza Octariviani Zovancha | Indonesia        | Health Epidemiologist                                |
| Dingwei Sun                 | China            | Associate professor                                  |
| Aruni Gunarathna            | Sri Lanka        | Entomologist                                         |
| Muhammad Asif Mahmood       | Pakistan         | Entomologist                                         |
| Dina So                     | Cambodia         | VMW officer                                          |
| Chanly Yan                  | Thailand         | Masters student                                      |
| Sayed Wasiullah Qaderi      | Afghanistan      | Provincial Entomology                                |
| Dr Anju Viswan              | India            | Former State Officer Malaria, Chhattisgarh (SSA WHO) |
| Iresha Weerakkodi           | Sri Lanka        | Entomologist                                         |
| Jonard Chu                  | Philippines      | Entomologists designate                              |
| Dr. Kaushik Sanyal          | India            | State Entomologist                                   |
| Kirubaliny Sujeev           | Sri Lanka        | Entomologist                                         |
| Mohamad Omer                | Afghanistan      | Entomology Supervisor                                |
| Muhammad Ajmal Khan         | Pakistan         | Medical Entomologist                                 |
| Pema Tenzin                 | Bhutan           | Medical Teachnician                                  |
| Rohit Kumar Sah             | Nepal            | Entomologist                                         |
| Roldan Bayot                | Philippines      | Science Research Specialist II                       |
| Sayed Shah Mahmmod          | Afghanistan      | Entomology Member                                    |
| Semuel Sandy                | Indonesia        | Researcher                                           |
| Tenzin Wangdi               | Bhutan           | Entomologist                                         |
| Yeshey Dorji                | Bhutan           | Medical Laboratory Technician                        |
| Norlelah                    | Malaysia         | ENTOMOLOGIST                                         |
| Usha A                      | India            | Entomologist                                         |
| Lekon Tagavi                | Vanuatu          | National Vector Surveillance and Control Officer     |
| Mohen Sodho                 | Pakistan         | Medical Entomologist                                 |
| Tamarah Koleala             | Papua New Guinea | Deputy Laboratory Head                               |
| Chandrima Das               | India            | District Entomologist                                |
| Manuel Belo Sarmento        | Timor-Leste      | Senior Entomology Officer                            |